# Package 'Rforestry'

July 21, 2022

Type Package

Title Random Forests, Linear Trees, and Gradient Boosting for Inference and Interpretability

Version 0.9.0.116

Maintainer Theo Saarinen <theo\_s@berkeley.edu>

BugReports <https://github.com/forestry-labs/Rforestry/issues>

URL <https://github.com/forestry-labs/Rforestry>

Description Provides fast implementations of Honest Random Forests, Gradient Boosting, and Linear Random Forests, with an emphasis on inference and interpretability. Additionally contains methods for variable importance, out-of-bag prediction, regression monotonicity, and several methods for missing data imputation. Soren R. Kunzel, Theo F. Saarinen, Edward W. Liu, Jasjeet S. Sekhon (2019) [<arXiv:1906.06463>](https://arxiv.org/abs/1906.06463).

License GPL  $(>= 3)$ 

Encoding UTF-8

**Imports** Rcpp  $(>= 0.12.9)$ , parallel, methods, visNetwork, glmnet  $(>=$ 4.1), grDevices, onehot, dplyr

LinkingTo Rcpp, RcppArmadillo, RcppThread

RoxygenNote 7.1.2

SystemRequirements C++11

Suggests testthat, knitr, rmarkdown, mvtnorm

Collate 'R\_preprocessing.R' 'RcppExports.R' 'forestry.R' 'adaptive\_forestry.R' 'backwards\_compatible.R' 'compute\_rf\_lp.R' 'neighborhood\_imputation.R' 'plottree.R'

#### NeedsCompilation yes

Author Sören Künzel [aut], Theo Saarinen [aut, cre], Simon Walter [aut], Edward Liu [aut], Allen Tang [aut], Jasjeet Sekhon [aut]

Repository CRAN

Date/Publication 2022-07-21 15:10:05 UTC

# R topics documented:

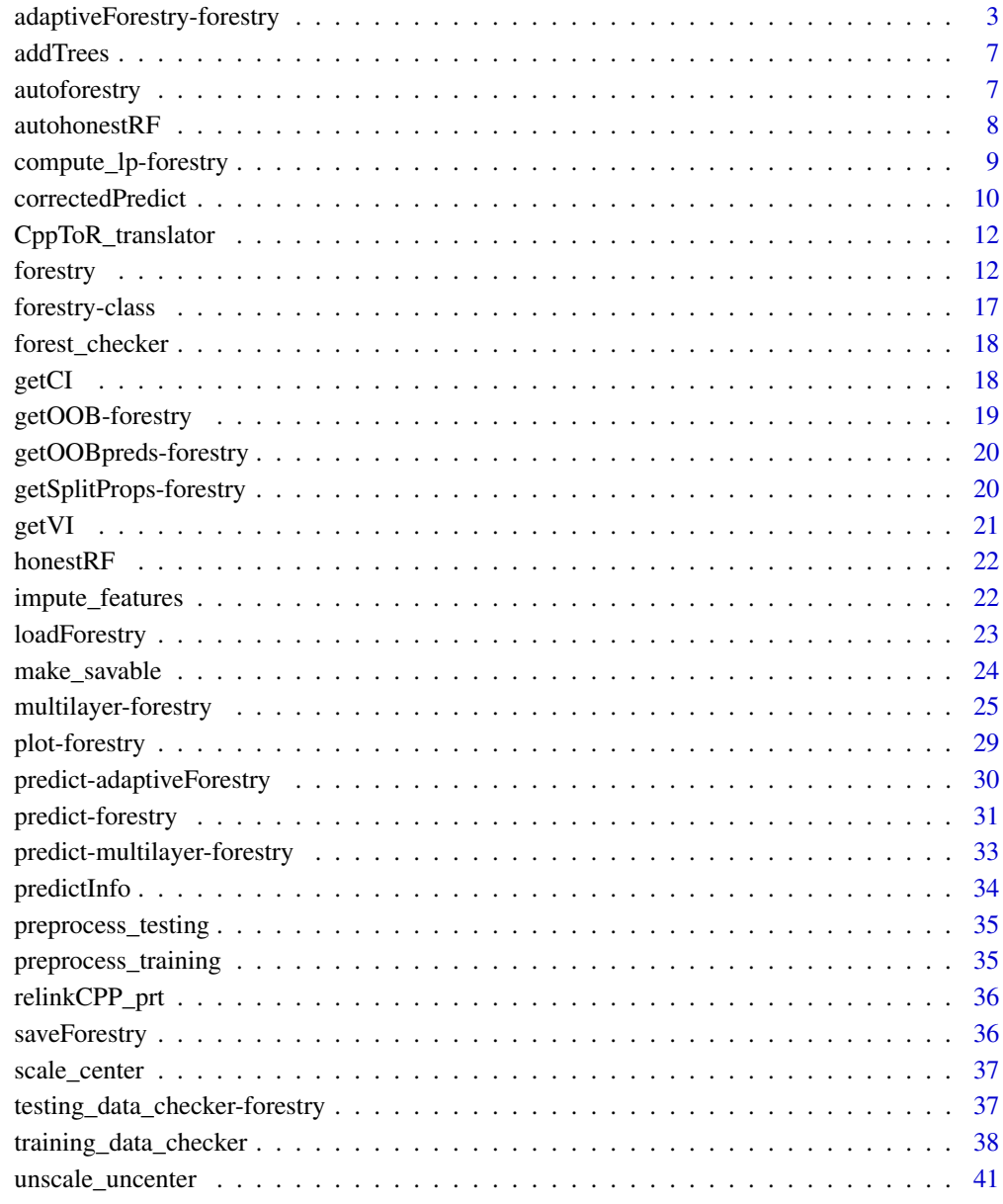

#### **Index** [42](#page-41-0)

<span id="page-2-0"></span>adaptiveForestry-forestry

*forestry with adaptive featureWeights*

#### Description

This is an experimental function where we run forestry in two stages, first estimating the feature weights by calculating the relative splitting proportions of each feature using a small forest, and then growing a much bigger forest using the first forest splitting proportions as the featureWeights in the second forest.

#### Usage

```
adaptiveForestry(
  x,
 y,
 ntree = 500,
 ntree.first = 25,
  ntree.second = 500,
  replace = TRUE,
  sampsize = if (replace) nrow(x) else ceiling(0.632 * nrow(x)),
  sample.fraction = NULL,
  mtry = max(float(ncol(x)/3), 1),nodesizeSpl = 5,
  nodesizeAvg = 5,
  nodesizeStrictSpl = 1,
  nodesizeStrictAvg = 1,
  minSplitGain = 0,
  maxDepth = round(nrow(x)/2) + 1,interactionDepth = maxDepth,
  interactionsVariables = numeric(0),
  featureWeights = NULL,
  deepFeatureWeights = NULL,
  observationWeights = NULL,
  splitratio = 1,
  OOBhonest = FALSE,
  seed = as.integer(runif(1) * 1000),
  verbose = FALSE,
  nthread = 0,
  splitrule = "variance",
 middleSplit = FALSE,
 maxObs = length(y),
  linear = FALSE,
  linFeatures = 0:(ncol(x) - 1),monotonicConstraints = rep(\emptyset, ncol(x)),monotoneAvg = FALSE,
  overfitPenalty = 1,
```

```
scale = FALSE,
  doubleTree = FALSE,
 reuseforestry = NUL,
  savable = TRUE,
 saveable = TRUE\mathcal{L}
```
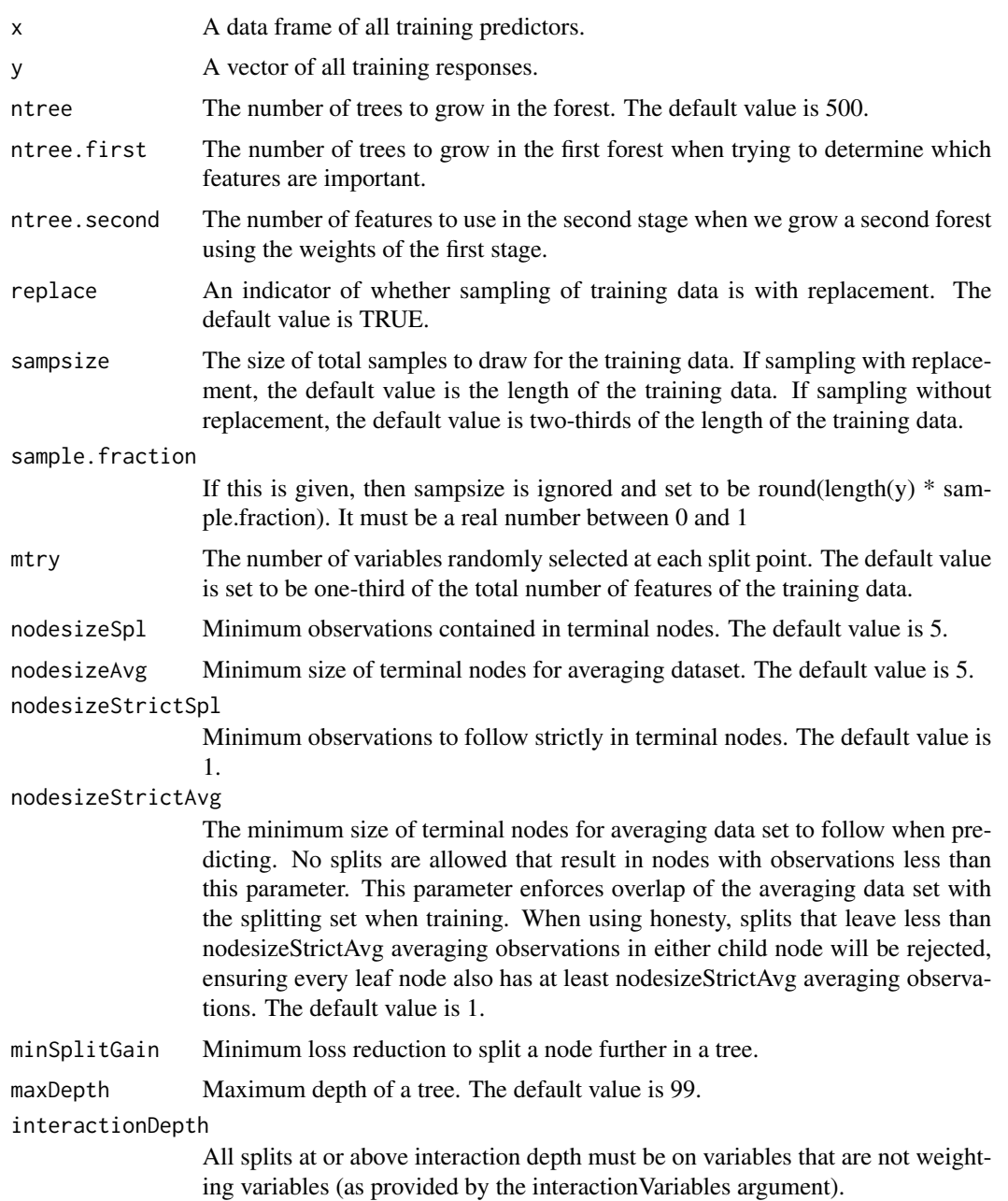

interactionVariables

Indices of weighting variables.

- featureWeights (optional) vector of sampling probabilities/weights for each feature used when subsampling mtry features at each node above or at interactionDepth. The default is to use uniform probabilities.
- deepFeatureWeights

Used in place of featureWeights for splits below interactionDepth.

observationWeights

Denotes the weights for each training observation that determine how likely the observation is to be selected in each bootstrap sample. This option is not allowed when sampling is done without replacement.

- splitratio Proportion of the training data used as the splitting dataset. It is a ratio between 0 and 1. If the ratio is 1 (the default), then the splitting set uses the entire data, as does the averaging set—i.e., the standard Breiman RF setup. If the ratio is 0, then the splitting data set is empty, and the entire dataset is used for the averaging set (This is not a good usage, however, since there will be no data available for splitting).
- OOBhonest In this version of honesty, the out-of-bag observations for each tree are used as the honest (averaging) set. This setting also changes how predictions are constructed. When predicting for observations that are out-of-sample (using predict(..., aggregation = "average")), all the trees in the forest are used to construct predictions. When predicting for an observation that was in-sample (using predict(..., aggregation = "oob")), only the trees for which that observation was not in the averaging set are used to construct the prediction for that observation. aggregation="oob" (out-of-bag) ensures that the outcome value for an observation is never used to construct predictions for a given observation even when it is in sample. This property does not hold in standard honesty, which relies on an asymptotic subsampling argument. By default, when OOBhonest = TRUE, the out-of-bag observations for each tree are resamples with replacement to be used for the honest (averaging) set. This results in a third set of observations that are left out of both the splitting and averaging set, we call these the double out-ofbag (doubleOOB) observations. In order to get the predictions of only the trees in which each observation fell into this doubleOOB set, one can run predict(... , aggregation = "doubleOOB"). In order to not do this second bootstrap sample, the doubleBootstrap flag can be set to FALSE.

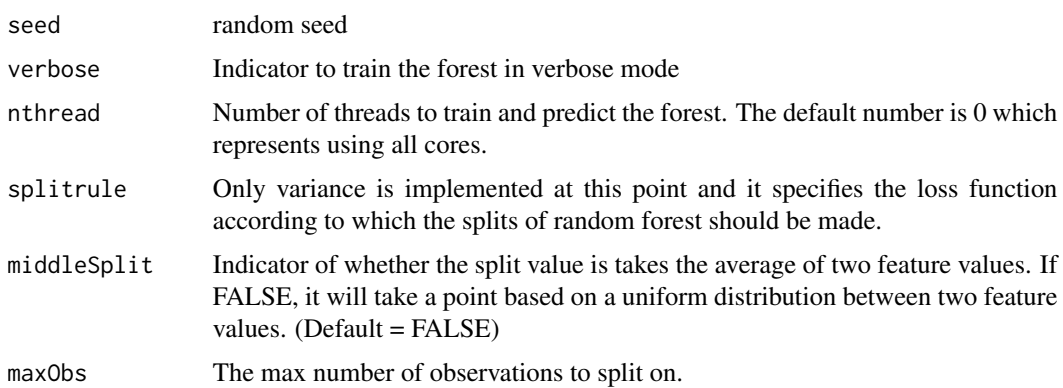

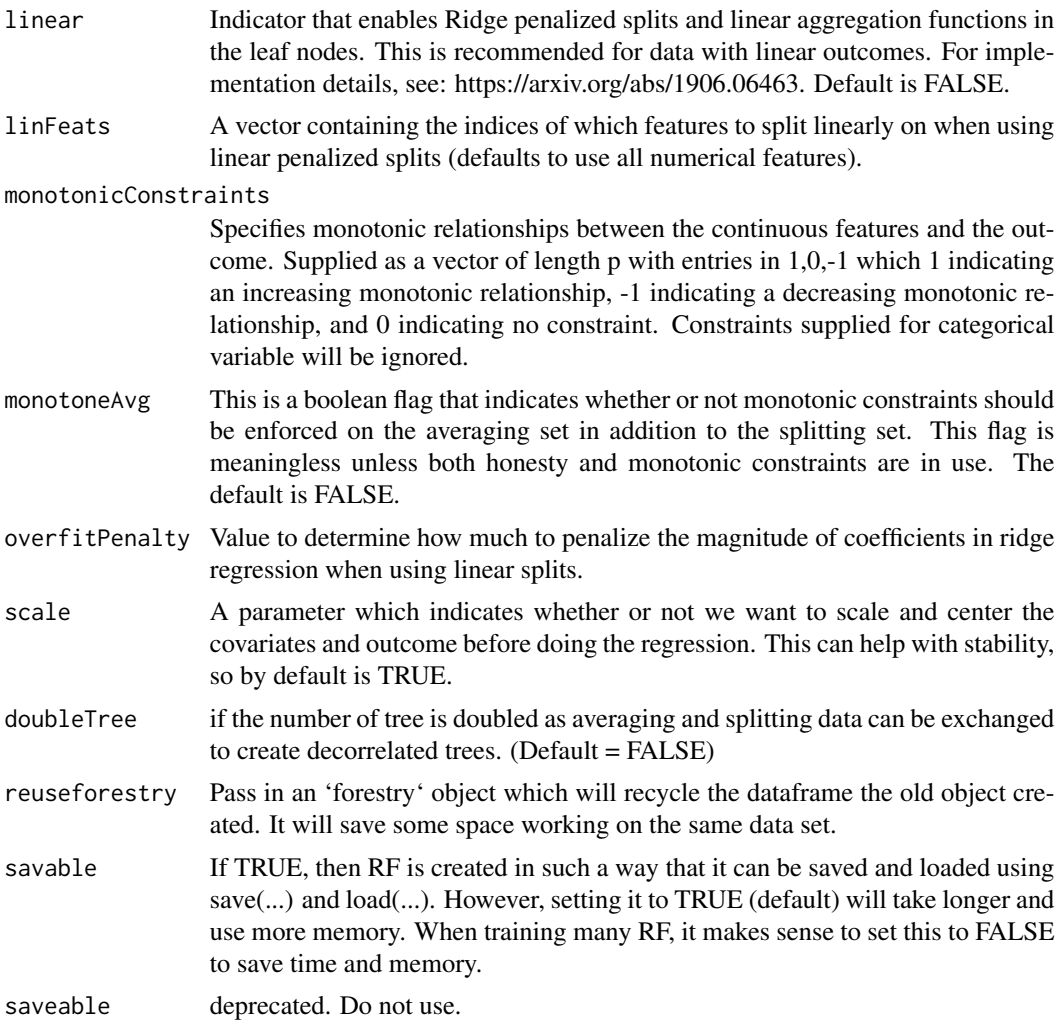

### Details

adaptiveForestry

### Value

Two forestry objects, the first forest, and the adaptive forest, as well as the splitting proportions used to grow the second forest.

### Examples

```
# Set seed for reproductivity
set.seed(292313)
# Use Iris Data
test_idx <- sample(nrow(iris), 11)
```
#### <span id="page-6-0"></span>addTrees 7

```
x_train <- iris[-test_idx, -1]
y_train <- iris[-test_idx, 1]
x_test <- iris[test_idx, -1]
rf <- adaptiveForestry(x = x_train,
                        y = y_{rtrain},
                        ntree.first = 25,
                        ntree.second = 500,
                        nthread = 2)
predict(rf@second.forest, x_test)
```
addTrees *addTrees-forestry*

### Description

Add more trees to the existing forest.

### Usage

addTrees(object, ntree)

### Arguments

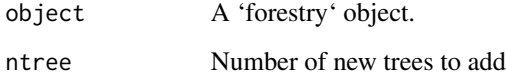

### Value

A 'forestry' object

autoforestry *autoforestry-forestry*

### Description

autoforestry-forestry

### Usage

```
autoforestry(
 x,
 y,
  sampsize = as.integer(nrow(x) * 0.75),
 num\_iter = 1024,eta = 2,
 verbose = FALSE,
  seed = 24750371,
 nthread = 0
\mathcal{L}
```
### Arguments

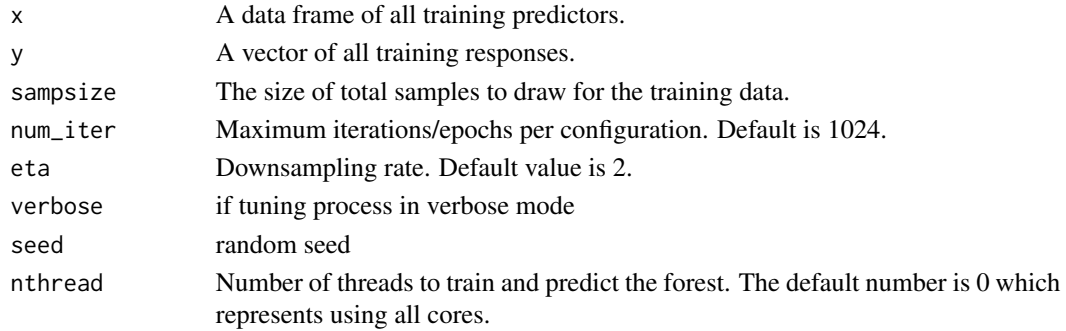

#### Value

A 'forestry' object

autohonestRF *Honest Random Forest*

### Description

This function is deprecated and only exists for backwards backwards compatibility. The function you want to use is 'autoforestry'.

#### Usage

```
autohonestRF(...)
```
#### Arguments

... parameters which are passed directly to 'autoforestry'

### Value

A 'forestry' object

<span id="page-7-0"></span>

#### <span id="page-8-0"></span>compute\_lp-forestry *compute lp distances*

### Description

Return the L\_p norm distances of selected test observations relative to the training observations which the forest was trained on.

### Usage

compute\_lp(object, newdata, feature, p)

#### Arguments

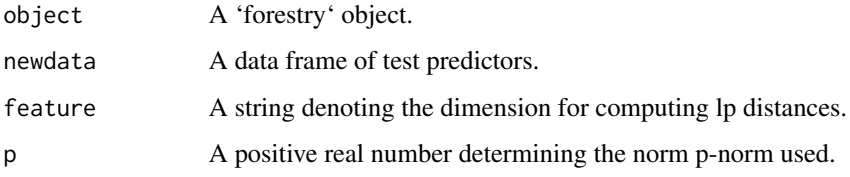

#### Value

A vector of the lp distances.

### Examples

```
# Set seed for reproductivity
set.seed(292313)
# Use Iris Data
test_idx <- sample(nrow(iris), 11)
x_train <- iris[-test_idx, -1]
y_train <- iris[-test_idx, 1]
x_test <- iris[test_idx, -1]
rf \le forestry(x = x_train, y = y_train, nthread = 2)
predict(rf, x_test)
# Compute the l2 distances in the "Petal.Length" dimension
distances_2 <- compute_lp(object = rf,
                          newdata = x_test,feature = "Petal.Length",
                          p = 2
```
<span id="page-9-0"></span>correctedPredict *correctedPredict-forestry*

### Description

Perform predictions given the forest using a bias correction based on the out of bag predictions on the training set. By default we use a final linear correction based on the leave-one-out hat matrix after doing 'nrounds' nonlinear corrections.

### Usage

```
correctedPredict(
 object,
  newdata = NULL,feats = NULL,
  observations = NULL,
  nrounds = 0,
  linear = TRUE,
  double = FALSE,
  simple = TRUE,
  verbose = FALSE,
  use_residuals = FALSE,
  adaptive = FALSE,
 monotone = FALSE,
  num\_quants = 5,
  params.forestry = list(),
  keep_fits = FALSE
)
```
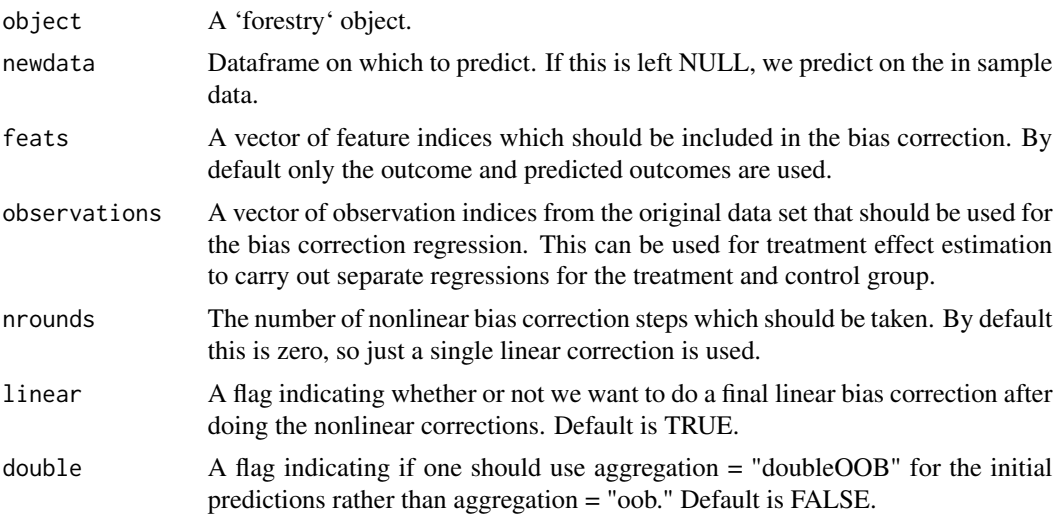

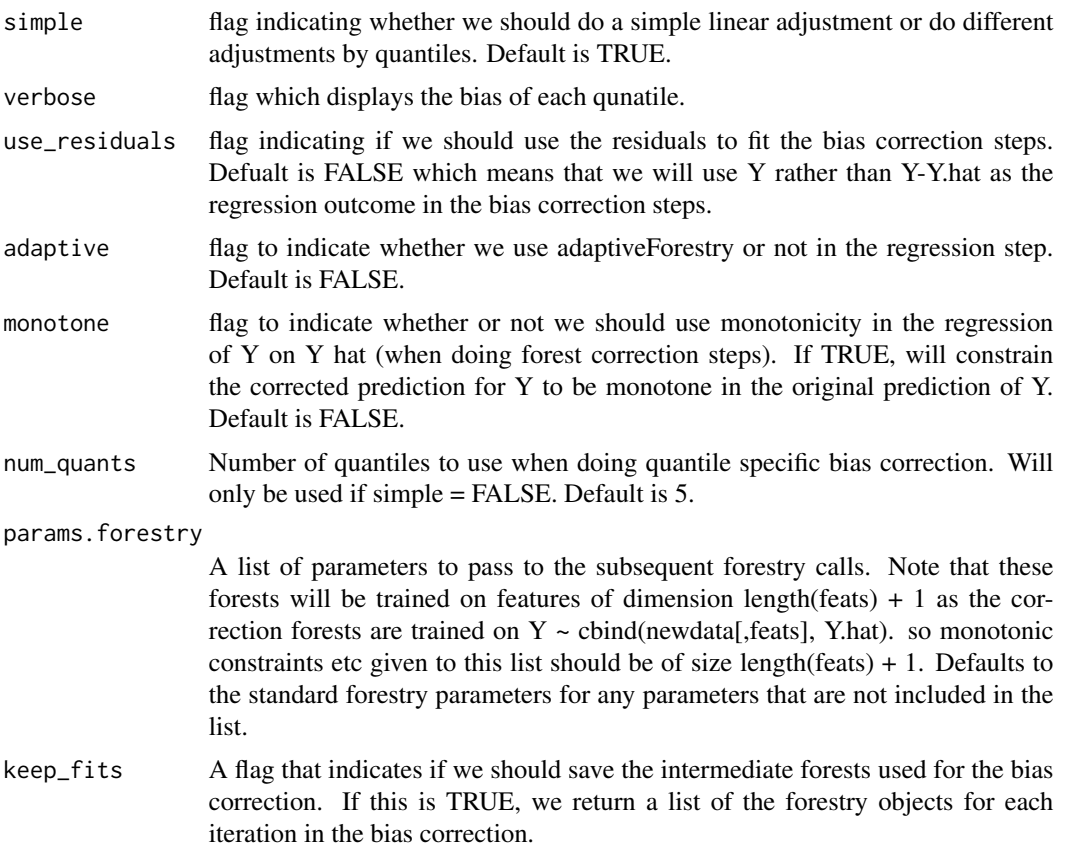

### Value

A vector of the bias corrected predictions

### Examples

```
library(Rforestry)
set.seed(121235312)
n < -50p \le -10x \leftarrow \text{matrix}(rnorm(n * p), ncol = p)beta \leq runif(p, min = 0, max = 1)
y \leftarrow as.matrix(x) %*% beta + rnorm(50)
x \leftarrow data-frame(x)forest \leq forestry(x =x,
                     y = y[, 1],OOBhonest = TRUE,
                     doubleBootstrap = TRUE)
p <- predict(forest, x)
# Corrected predictions
pred.bc <- correctedPredict(forest,
```

```
newdata = x,
simple = TRUE,
nrounds = \theta)
```
<span id="page-11-0"></span>CppToR\_translator *Cpp to R translator*

#### Description

Add more trees to the existing forest.

#### Usage

```
CppToR_translator(object)
```
#### Arguments

object external CPP pointer that should be translated from Cpp to an R object

#### Value

A list of lists. Each sublist contains the information to span a tree.

<span id="page-11-1"></span>forestry *forestry*

### Description

forestry

#### Usage

```
forestry(
  x,
  y,
  ntree = 500,
  replace = TRUE,
  sampsize = if (replace) nrow(x) else ceiling(0.632 * nrow(x)),
  sample.fraction = NULL,
 mtry = max(float(ncol(x)/3), 1),nodesizeSpl = 5,
  nodesizeAvg = 5,
  nodesizeStrictSpl = 1,
  nodesizeStrictAvg = 1,
  minSplitGain = 0,
```
#### forestry and the state of the state of the state of the state of the state of the state of the state of the state of the state of the state of the state of the state of the state of the state of the state of the state of t

```
maxDepth = round(nrow(x)/2) + 1,
interactionDepth = maxDepth,
interactionsVariables = numeric(0),featureWeights = NULL,
deepFeatureWeights = NULL,
observationWeights = NULL,
splitratio = 1,
OOBhonest = FALSE,
doubleBootstrap = if (OOBhonest) TRUE else FALSE,
seed = as.integer(runif(1) * 1000),
verbose = FALSE,
nthread = \theta,
splitrule = "variance",
middleSplit = FALSE,
maxObs = length(y),
linear = FALSE,
symmetric = rep(\emptyset, ncol(x)),linFeatures = 0:(ncol(x) - 1),monotonicConstraints = rep(\emptyset, ncol(x)),groups = NULL,
minTreeSPerGroup = 0,monotoneAvg = FALSE,
overfitPenalty = 1,
scale = TRUE,
doubleTree = FALSE,
reuseforestry = NULL,
savable = TRUE,saveable = TRUE
```
### $\mathcal{L}$

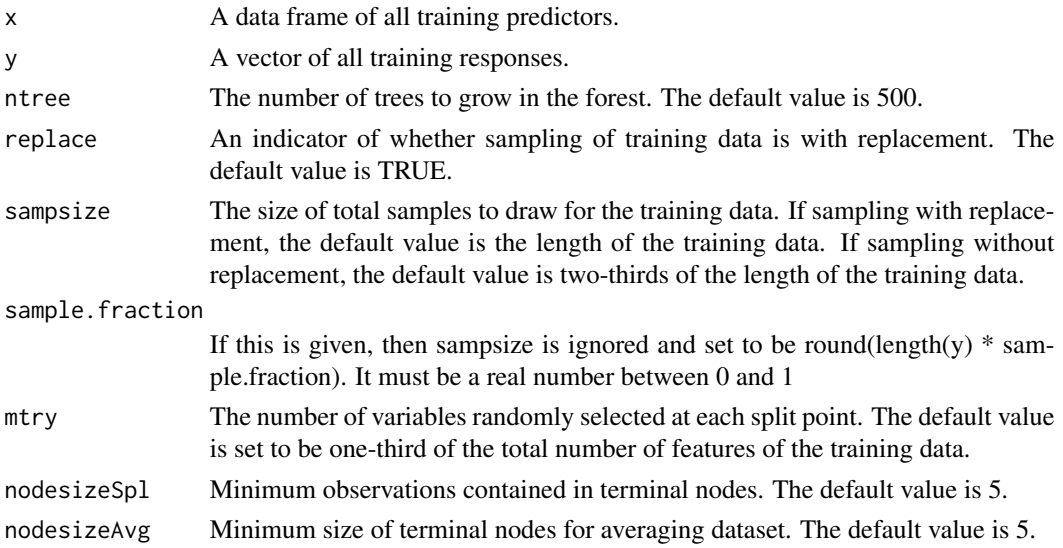

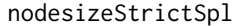

Minimum observations to follow strictly in terminal nodes. The default value is 1.

#### nodesizeStrictAvg

The minimum size of terminal nodes for averaging data set to follow when predicting. No splits are allowed that result in nodes with observations less than this parameter. This parameter enforces overlap of the averaging data set with the splitting set when training. When using honesty, splits that leave less than nodesizeStrictAvg averaging observations in either child node will be rejected, ensuring every leaf node also has at least nodesizeStrictAvg averaging observations. The default value is 1.

- minSplitGain Minimum loss reduction to split a node further in a tree.
- maxDepth Maximum depth of a tree. The default value is 99.

#### interactionDepth

All splits at or above interaction depth must be on variables that are not weighting variables (as provided by the interactionVariables argument).

interactionVariables

Indices of weighting variables.

- featureWeights (optional) vector of sampling probabilities/weights for each feature used when subsampling mtry features at each node above or at interactionDepth. The default is to use uniform probabilities.
- deepFeatureWeights

Used in place of featureWeights for splits below interactionDepth.

#### observationWeights

Denotes the weights for each training observation that determine how likely the observation is to be selected in each bootstrap sample. This option is not allowed when sampling is done without replacement.

- splitratio Proportion of the training data used as the splitting dataset. It is a ratio between 0 and 1. If the ratio is 1 (the default), then the splitting set uses the entire data, as does the averaging set—i.e., the standard Breiman RF setup. If the ratio is 0, then the splitting data set is empty, and the entire dataset is used for the averaging set (This is not a good usage, however, since there will be no data available for splitting).
- OOBhonest In this version of honesty, the out-of-bag observations for each tree are used as the honest (averaging) set. This setting also changes how predictions are constructed. When predicting for observations that are out-of-sample (using predict(..., aggregation = "average")), all the trees in the forest are used to construct predictions. When predicting for an observation that was in-sample (using predict(..., aggregation = "oob")), only the trees for which that observation was not in the averaging set are used to construct the prediction for that observation. aggregation="oob" (out-of-bag) ensures that the outcome value for an observation is never used to construct predictions for a given observation even when it is in sample. This property does not hold in standard honesty, which relies on an asymptotic subsampling argument. By default, when OOBhonest = TRUE, the out-of-bag observations for each tree are resamples with replacement to be used for the honest (averaging) set. This results in a third set of observations that are

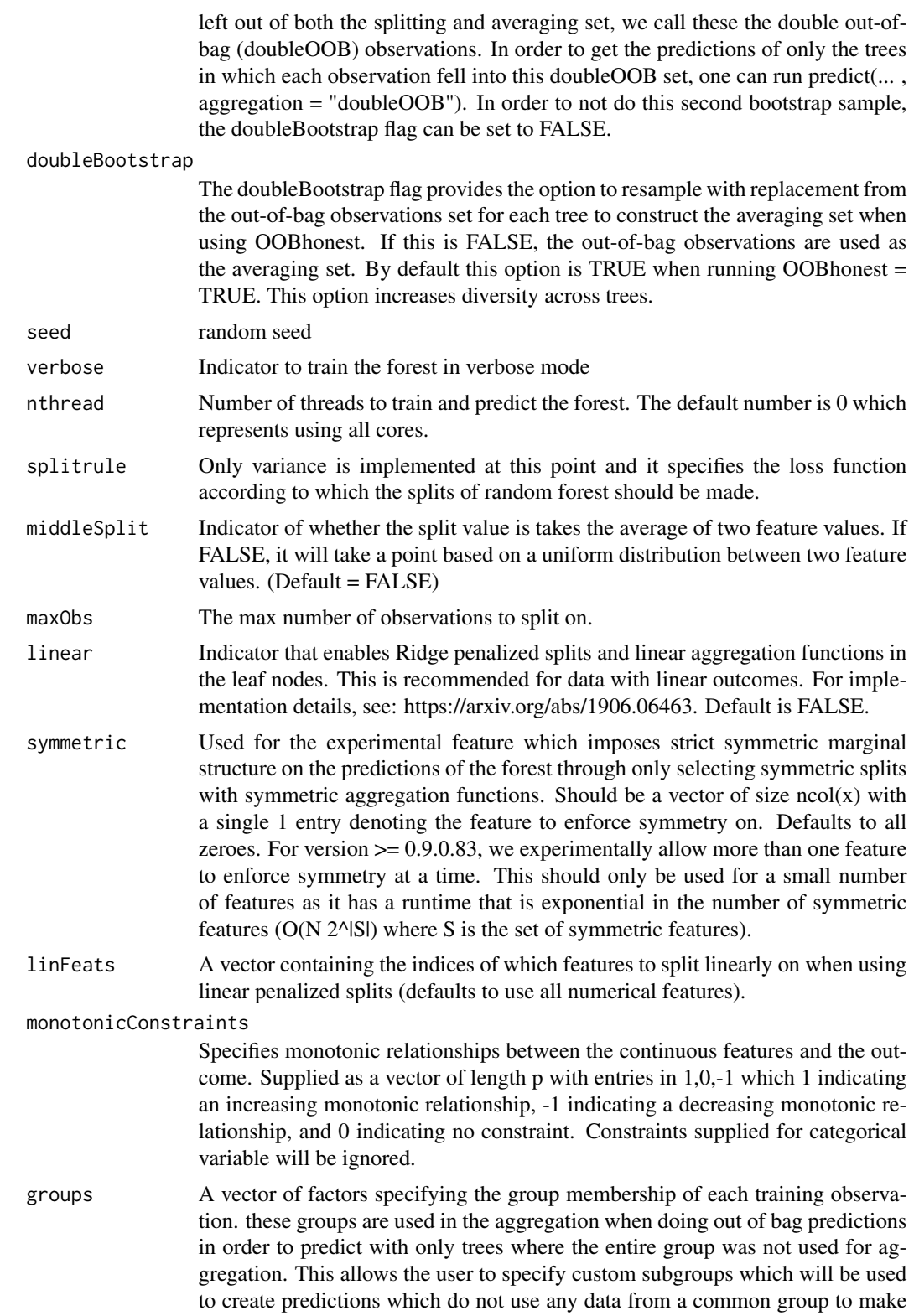

predictions for any observation in the group. This can be used to create general custom resampling schemes, and provide predictions consistent with the Out-of-Group set.

minTreesPerGroup

The number of trees which we make sure have been created leaving out each group. This is 0 by default, so we will not give any special treatment to the groups when sampling, however if this is set to a positive integer, we modify the bootstrap sampling scheme to ensure that exactly that many trees have the group left out. We do this by, for each group, creating minTreesPerGroup trees which are built on observations sampled from the set of training observations which are not in the current group. This means we create at least # groups  $*$ minTreesPerGroup trees for the forest. If ntree > # groups \* minTreesPerGroup, we create max(# groups \* minTreesPerGroup,ntree) total trees, in which at least minTreesPerGroup are created leaving out each group. For debugging purposes, these group sampling trees are stored at the end of the R forest, in blocks based on the left out group.

- monotoneAvg This is a boolean flag that indicates whether or not monotonic constraints should be enforced on the averaging set in addition to the splitting set. This flag is meaningless unless both honesty and monotonic constraints are in use. The default is FALSE.
- overfitPenalty Value to determine how much to penalize the magnitude of coefficients in ridge regression when using linear splits.
- scale A parameter which indicates whether or not we want to scale and center the covariates and outcome before doing the regression. This can help with stability, so by default is TRUE.
- doubleTree if the number of tree is doubled as averaging and splitting data can be exchanged to create decorrelated trees. (Default = FALSE)
- reuseforestry Pass in an 'forestry' object which will recycle the dataframe the old object created. It will save some space working on the same data set.
- savable If TRUE, then RF is created in such a way that it can be saved and loaded using save(...) and load(...). However, setting it to TRUE (default) will take longer and use more memory. When training many RF, it makes sense to set this to FALSE to save time and memory.

saveable deprecated. Do not use.

#### Value

A 'forestry' object.

#### **Note**

#### Treatment of Missing Data

In version 0.9.0.34, we have modified the handling of missing data. Instead of the greedy approach used in previous iterations, we now test any potential split by putting all NA's to the right, and all NA's to the left, and taking the choice which gives the best MSE for the split. Under this version of handling the potential splits, we will still respect monotonic constraints. So if we put all NA's

### <span id="page-16-0"></span>forestry-class 17

to either side, and the resulting leaf nodes have means which violate the monotone constraints, the split will be rejected.

#### Examples

```
set.seed(292315)
library(Rforestry)
test_idx <- sample(nrow(iris), 3)
x_train <- iris[-test_idx, -1]
y_train <- iris[-test_idx, 1]
x_test <- iris[test_idx, -1]
rf \leftarrow forestry(x = x_train, y = y_train, nthread = 2)
predict(rf, x_test)
set.seed(49)
library(Rforestry)
n < -c(100)a \leftarrow \text{norm}(n)b \leq -rnorm(n)c \leq -rnorm(n)y \le -4 \times a + 5.5 \times b - .78 \times cx \leftarrow data.frame(a, b, c)forest <- forestry(
           x,
           y,
           ntree = 10,
           replace = TRUE,
           nodesizeStrictSpl = 5,
           nodesizeStrictAvg = 5,
           nthread = 2,
           linear = TRUE
           \mathcal{L}predict(forest, x)
```
forestry-class *forestry class*

#### Description

'honestRF' class only exists for backwards compatibility reasons

<span id="page-17-0"></span>

### Description

Checks if forestry object has valid pointer for C++ object.

### Usage

```
forest_checker(object)
```
### Arguments

object a forestry object

#### Value

A message if the forest does not have a valid C++ pointer.

getCI *getCI-forestry*

### Description

For a new set of features, calculate the confidence intervals for each new observation.

#### Usage

```
getCI(
 object,
 newdata,
 level = 0.95,B = 100,
 method = "OOB-conformal",
  noWarning = FALSE
)
```
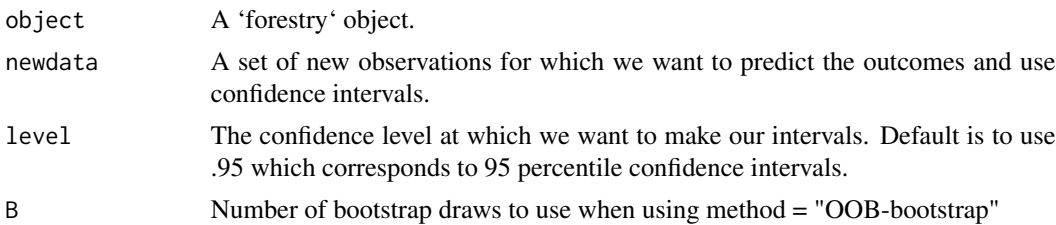

<span id="page-18-0"></span>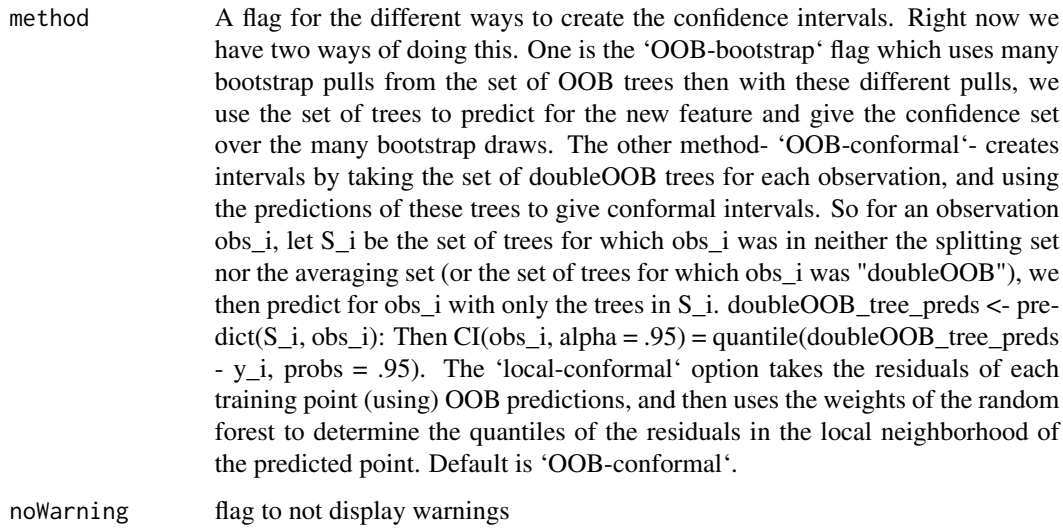

#### Value

The confidence intervals for each observation in newdata.

getOOB-forestry *getOOB-forestry*

### Description

Calculate the out-of-bag error of a given forest. This is done by using the out-of-bag predictions for each observation, and calculating the MSE over the entire forest.

#### Usage

```
getOOB(object, noWarning)
```
### Arguments

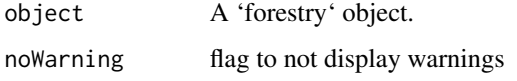

#### Value

The OOB error of the forest.

<span id="page-19-0"></span>getOOBpreds-forestry *getOOBpreds-forestry*

#### Description

Calculate the out-of-bag predictions of a given forest.

#### Usage

```
getOOBpreds(object, newdata = NULL, doubleOOB = FALSE, noWarning = FALSE)
```
#### Arguments

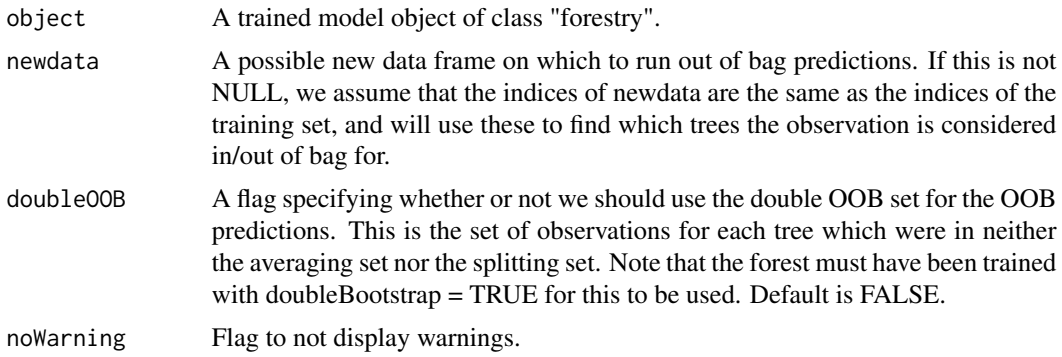

#### Value

The vector of all training observations, with their out of bag predictions. Note each observation is out of bag for different trees, and so the predictions will be more or less stable based on the observation. Some observations may not be out of bag for any trees, and here the predictions are returned as NA.

#### See Also

[forestry](#page-11-1)

getSplitProps-forestry

*getSplitProps-forestry*

#### Description

Retrieves the proportion of splits for each feature in the given forestry object. These proportions are calculated as the number of splits on feature i in the entire forest over total the number of splits in the forest.

#### <span id="page-20-0"></span> $getVI$  21

### Usage

getSplitProps(object)

#### Arguments

object A trained model object of class "forestry".

#### Value

A vector of length equal to the number of columns

### See Also

[forestry](#page-11-1)

### getVI *getVI-forestry*

### Description

Calculate the percentage increase in OOB error of the forest when each feature is shuffled.

#### Usage

getVI(object, noWarning)

#### Arguments

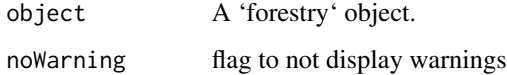

#### Value

The variable importance of the forest.

### Note

No seed is passed to this function so it is not possible in the current implementation to replicate the vector permutations used when measuring feature importance.

<span id="page-21-0"></span>

#### Description

This function is deprecated and only exists for backwards backwards compatibility. The function you want to use is 'forestry'.

#### Usage

honestRF(...)

#### Arguments

... parameters which are passed directly to 'forestry'

#### Value

A 'forestry' object

impute\_features *Feature imputation using random forests neighborhoods*

### Description

This function uses the neighborhoods implied by a random forest to impute missing features. The neighbors of a data point are all the training points assigned to the same leaf in at least one tree in the forest. The weight of each neighbor is the fraction of trees in the forest for which it was assigned to the same leaf. We impute a missing feature for a point by computing the weighted average feature value, using neighborhood weights, using all of the point's neighbors.

#### Usage

```
impute_features(
 object,
 newdata,
  seed = round(runif(1) * 10000),
  use_mean_imputation_fallback = FALSE
)
```
### <span id="page-22-0"></span>loadForestry 23

#### Arguments

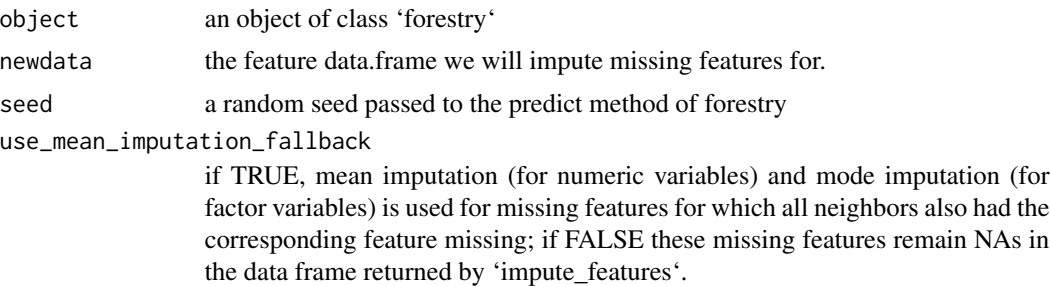

#### Value

A data.frame that is newdata with imputed missing values.

#### Examples

```
iris_with_missing <- iris
idx_miss_factor <- sample(nrow(iris), 25, replace = TRUE)
iris_with_missing[idx_miss_factor, 5] <- NA
idx_miss_numeric <- sample(nrow(iris), 25, replace = TRUE)
iris_with_missing[idx_miss_numeric, 3] <- NA
x <- iris_with_missing[,-1]
y <- iris_with_missing[, 1]
forest \leq forestry(x, y, ntree = 500, seed = 2, nthread = 2)
imputed_x <- impute_features(forest, x, seed = 2)
```
loadForestry *load RF*

#### Description

This wrapper function checks the forestry object, makes it saveable if needed, and then saves it.

#### Usage

```
loadForestry(filename)
```
#### Arguments

filename a filename in which to store the 'forestry' object

### Value

The loaded forest from filename.

<span id="page-23-0"></span>make\_savable *make\_savable*

### Description

When a 'foresty' object is saved and then reloaded the Cpp pointers for the data set and the Cpp forest have to be reconstructed

#### Usage

```
make_savable(object)
```
#### Arguments

object an object of class 'forestry'

#### Value

A list of lists. Each sublist contains the information to span a tree.

#### Note

'make\_savable' does not translate all of the private member variables of the C++ forestry object so when the forest is reconstructed with 'relinkCPP\_prt' some attributes are lost. For example, 'nthreads' will be reset to zero. This makes it impossible to disable threading when predicting for forests loaded from disk.

#### Examples

```
set.seed(323652639)
x \leftarrow \text{iris}[, -1]y \leftarrow \text{iris}[, 1]forest \leq forestry(x, y, ntree = 3, nthread = 2)
y_pred_before <- predict(forest, x)
forest <- make_savable(forest)
wd <- tempdir()
saveForestry(forest, filename = file.path(wd, "forest.Rda"))
rm(forest)
forest <- loadForestry(file.path(wd, "forest.Rda"))
y_pred_after <- predict(forest, x)
file.remove(file.path(wd, "forest.Rda"))
```
#### <span id="page-24-0"></span>Description

Construct a gradient boosted ensemble with random forest base learners.

#### Usage

```
multilayerForestry(
  x,
 y,
 ntree = 500,
 nrounds = 1,
 eta = 0.3,
  replace = FALSE,
  samplesize = nrow(x),
  sample.fraction = NULL,
 mtry = ncol(x),
 nodesizeSpl = 3,nodesizeAvg = 3,nodesizeStrictSpl = max(row(nrow(x)/128), 1),nodesizeStrictAvg = max(row(nrow(x)/128), 1),minSplitGain = 0,
 maxDepth = 99,
  splitratio = 1,
  OOBhonest = FALSE,
  doubleBootstrap = if (OOBhonest) TRUE else FALSE,
  seed = as.integer(runif(1) * 1000),
  verbose = FALSE,
  nthread = \theta,
  splitrule = "variance",
 middleSplit = TRUE,
 maxObs = length(y),
  linear = FALSE,
  symmetric = rep(\emptyset, ncol(x)),linFeatures = 0:(ncol(x) - 1),monotonicConstraints = rep(\emptyset, ncol(x)),groups = NULL,
 minTreeSPerGroup = 0,monotoneAvg = FALSE,
  featureWeights = rep(1, ncol(x)),deepFeatureWeights = featureWeights,
  observationWeights = NULL,
  overfitPenalty = 1,
  scale = FALSE,
  doubleTree = FALSE,
```

```
reuseforestry = NULL,
   savable = TRUE,
  saveable = TRUE\mathcal{L}
```
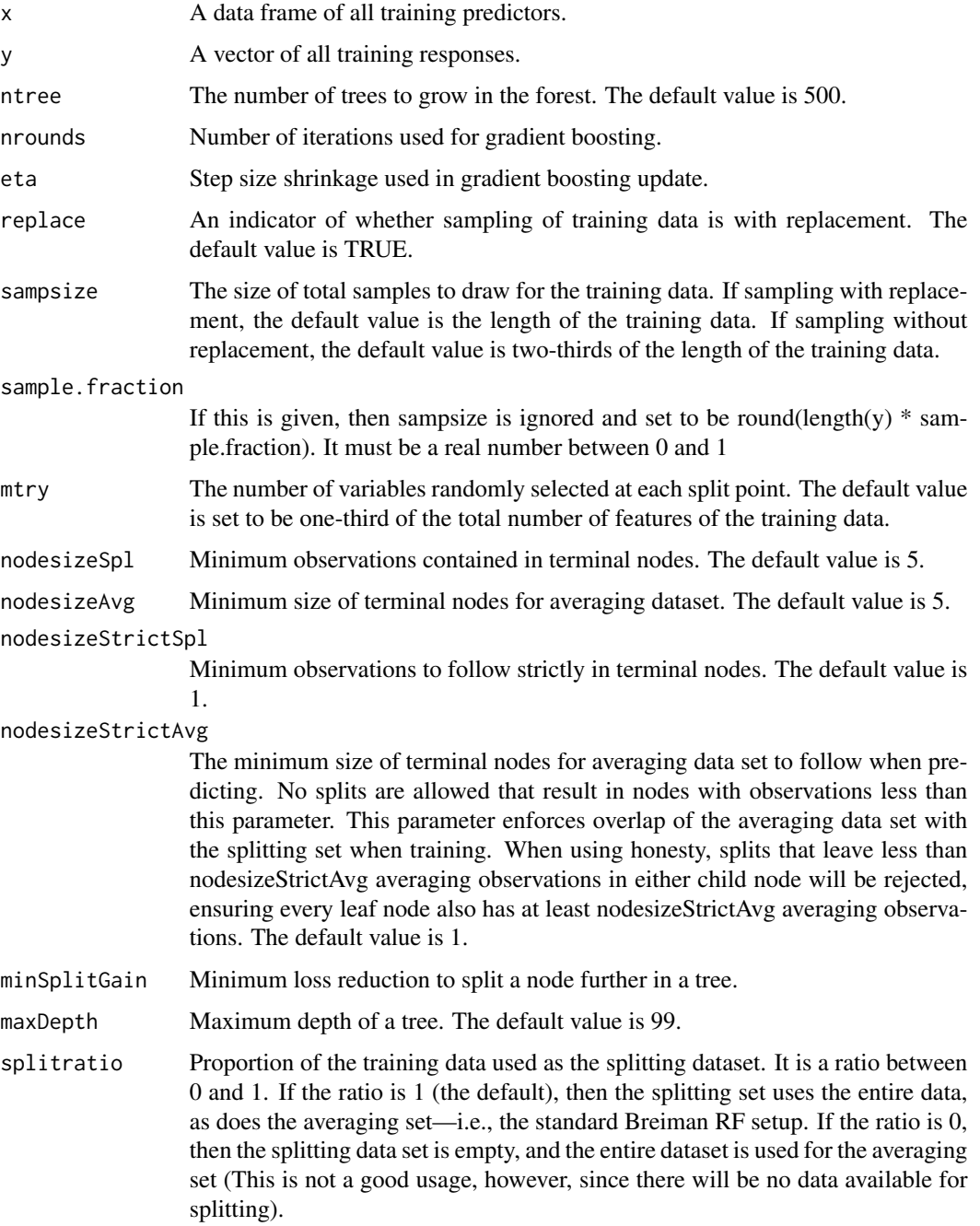

![](_page_26_Picture_174.jpeg)

The doubleBootstrap flag provides the option to resample with replacement from the out-of-bag observations set for each tree to construct the averaging set when using OOBhonest. If this is FALSE, the out-of-bag observations are used as the averaging set. By default this option is TRUE when running OOBhonest = TRUE. This option increases diversity across trees.

seed random seed

verbose Indicator to train the forest in verbose mode

- nthread Number of threads to train and predict the forest. The default number is 0 which represents using all cores.
- splitrule Only variance is implemented at this point and it specifies the loss function according to which the splits of random forest should be made.
- middleSplit Indicator of whether the split value is takes the average of two feature values. If FALSE, it will take a point based on a uniform distribution between two feature values. (Default = FALSE)
- maxObs The max number of observations to split on.
- linear Indicator that enables Ridge penalized splits and linear aggregation functions in the leaf nodes. This is recommended for data with linear outcomes. For implementation details, see: https://arxiv.org/abs/1906.06463. Default is FALSE.
- symmetric Used for the experimental feature which imposes strict symmetric marginal structure on the predictions of the forest through only selecting symmetric splits with symmetric aggregation functions. Should be a vector of size  $\text{ncol}(x)$  with a single 1 entry denoting the feature to enforce symmetry on. Defaults to all zeroes. For version  $\geq 0.9.0.83$ , we experimentally allow more than one feature to enforce symmetry at a time. This should only be used for a small number of features as it has a runtime that is exponential in the number of symmetric features (O(N 2^|S|) where S is the set of symmetric features).

linFeats A vector containing the indices of which features to split linearly on when using linear penalized splits (defaults to use all numerical features).

monotonicConstraints

Specifies monotonic relationships between the continuous features and the outcome. Supplied as a vector of length p with entries in 1,0,-1 which 1 indicating an increasing monotonic relationship, -1 indicating a decreasing monotonic relationship, and 0 indicating no constraint. Constraints supplied for categorical variable will be ignored.

groups A vector of factors specifying the group membership of each training observation. these groups are used in the aggregation when doing out of bag predictions in order to predict with only trees where the entire group was not used for aggregation. This allows the user to specify custom subgroups which will be used to create predictions which do not use any data from a common group to make predictions for any observation in the group. This can be used to create general custom resampling schemes, and provide predictions consistent with the Out-of-Group set.

#### minTreesPerGroup

The number of trees which we make sure have been created leaving out each group. This is 0 by default, so we will not give any special treatment to the groups when sampling, however if this is set to a positive integer, we modify the bootstrap sampling scheme to ensure that exactly that many trees have the group left out. We do this by, for each group, creating minTreesPerGroup trees which are built on observations sampled from the set of training observations which are not in the current group. This means we create at least # groups  $*$ minTreesPerGroup trees for the forest. If ntree > # groups \* minTreesPerGroup, we create max(# groups \* minTreesPerGroup,ntree) total trees, in which at least minTreesPerGroup are created leaving out each group. For debugging purposes, these group sampling trees are stored at the end of the R forest, in blocks based on the left out group.

monotoneAvg This is a boolean flag that indicates whether or not monotonic constraints should be enforced on the averaging set in addition to the splitting set. This flag is meaningless unless both honesty and monotonic constraints are in use. The default is FALSE.

featureWeights weights used when subsampling features for nodes above or at interactionDepth. deepFeatureWeights

weights used when subsampling features for nodes below interactionDepth.

observationWeights

Denotes the weights for each training observation that determine how likely the observation is to be selected in each bootstrap sample. This option is not allowed when sampling is done without replacement.

- overfitPenalty Value to determine how much to penalize the magnitude of coefficients in ridge regression when using linear splits.
- scale A parameter which indicates whether or not we want to scale and center the covariates and outcome before doing the regression. This can help with stability, so by default is TRUE.
- doubleTree if the number of tree is doubled as averaging and splitting data can be exchanged to create decorrelated trees. (Default = FALSE)

### <span id="page-28-0"></span>plot-forestry 29

![](_page_28_Picture_143.jpeg)

### Value

A 'multilayerForestry' object.

plot-forestry *visualize a tree*

### Description

plots a tree in the forest.

### Usage

```
## S3 method for class 'forestry'
plot(x, tree.id = 1, print.meta_data = FALSE, beta(char.length = 30, ...)
```
#### Arguments

![](_page_28_Picture_144.jpeg)

#### Value

A plot of the specified tree in the forest.

### Examples

```
set.seed(292315)
rf \leq forestry(x = iris[,-1],
               y = \text{iris}[, 1],nthread = 2)
plot(x = rf)plot(x = rf, tree.id = 2)
```

```
plot(x = rf, tree.id = 500)
```
predict-adaptiveForestry

*predict-adaptiveForestry*

### Description

Return the prediction from the forest.

### Usage

```
## S3 method for class 'adaptiveForestry'
predict(
 object,
 newdata,
 aggregation = "average",
  seed = as.integer(runif(1) * 10000),
 nthread = 0,
 exact = NULL,
 weighting = NULL,
  ...
)
```
![](_page_29_Picture_135.jpeg)

<span id="page-29-0"></span>

### <span id="page-30-0"></span>predict-forestry 31

![](_page_30_Picture_139.jpeg)

### Value

A vector of predicted responses.

predict-forestry *predict-forestry*

### Description

Return the prediction from the forest.

#### Usage

```
## S3 method for class 'forestry'
predict(
  object,
  newdata = NULL,
  aggregation = "average",
  holdOutIdx = NULL,
  trainingIdx = NULL,
  seed = as.integer(runif(1) * 10000),
  nthread = \theta,
  exact = NULL,trees = NULL,
  weightMatrix = FALSE,
  ...
\mathcal{L}
```
![](_page_30_Picture_140.jpeg)

- aggregation How the individual tree predictions are aggregated: 'average' returns the mean of all trees in the forest; 'terminalNodes' also returns the weightMatrix, as well as "terminalNodes", a matrix where the ith entry of the jth column is the index of the leaf node to which the ith observation is assigned in the jth tree; and "sparse", a matrix where the ith entry in the jth column is 1 if the ith observation in newdata is assigned to the jth leaf and 0 otherwise. In each tree the leaves are indexed using a depth first ordering, and, in the "sparse" representation, the first leaf in the second tree has column index one more than the number of leaves in the first tree and so on. So, for example, if the first tree has 5 leaves, the sixth column of the "sparse" matrix corresponds to the first leaf in the second tree. 'oob' returns the out-of-bag predictions for the forest. We assume that the ordering of the observations in newdata have not changed from training. If the ordering has changed, we will get the wrong OOB indices. 'doubleOOB' is an experimental flag, which can only be used when OOBhonest = TRUE and doubleBootstrap = TRUE. When both of these settings are on, the splitting set is selected as a bootstrap sample of observations and the averaging set is selected as a bootstrap sample of the observations which were left out of bag during the splitting set selection. This leaves a third set which is the observations which were not selected in either bootstrap sample. This predict flag gives the predictions using- for each observation- only the trees in which the observation fell into this third set (so was neither a splitting nor averaging example). 'coefs' is an aggregation option which works only when linear aggregation functions have been used. This returns the linear coefficients for each linear feature which were used in the leaf node regression of each predicted point.
- holdOutIdx This is an optional argument, containing a vector of indices from the training data set that should be not be allowed to influence the predictions of the forest. When a vector of indices of training observations are given, the predictions will be made only with trees in the forest that do not contain any of these indices in either the splitting or averaging sets. This cannot be used at the same time as any other aggregation options. If 'weightMatrix  $= TRUE$ ', this will return the weightMatrix corresponding to the predictions made with trees respecting hold-OutIdx. If there are no trees that have held out all of the indices in holdOutIdx, then the predictions will return NaN.
- trainingIdx This is an optional parameter to give the indices of the observations in 'newdata' from the training data set. This is used when we want to run predict on only a subset of observations from the training data set and use 'aggregation = "oob"' or 'aggregation = "doubleOOB"'. For example, at the tree level, a tree make out of bag ('aggregation = "oob"') predictions for the indices in the set setdiff(trainingIdx,tree\$averagingIndices) and will make double out-of-bag predictions for the indices in the set setdiff(trainingIdx,union(tree\$averagingIndices,tree\$splittingIndices). Note, this parameter must be set when predict is called with an out-of-bag aggregation option on a data set not matching the original training data size. The order of indices in 'trainingIdx' also needs to match the order of observations in newdata. So for an arbitrary index set 'trainingIdx' and dataframe 'newdata', of the same size as the training set, the predictions from 'predict(rf, newdata[trainingIdx,],' 'aggregation = "oob", trainingIdx = trainingIdx)' should match the predictions of to 'predict(rf, newdata, aggregation = "oob")[trainingIdx]'. This option also works with the 'weightMatrix' option and will return the (smaller)

<span id="page-32-0"></span>![](_page_32_Picture_151.jpeg)

#### Value

A vector of predicted responses.

predict-multilayer-forestry

*predict-multilayer-forestry*

### Description

Return the prediction from the forest.

### Usage

```
## S3 method for class 'multilayerForestry'
predict(
 object,
 newdata,
 aggregation = "average",
 seed = as.integer(runif(1) * 10000),
 nthread = 0,
 exact = NULL,
  ...
\mathcal{L}
```
### <span id="page-33-0"></span>Arguments

![](_page_33_Picture_131.jpeg)

### Value

A vector of predicted responses.

![](_page_33_Picture_132.jpeg)

## Description

Get the observations which are used to predict for a set of new observations using either all trees (for out of sample observations), or tree for which the observation is out of averaging set or out of sample entirely.

### Usage

```
predictInfo(object, newdata, aggregation = "average")
```
![](_page_33_Picture_133.jpeg)

#### <span id="page-34-0"></span>Value

A list with four entries. 'weightMatrix' is a matrix specifying the weight given to training observatio i when prediction on observation j. 'avgIndices' gives the indices which are in the averaging set for each new observation. 'avgWeights' gives the weights corresponding to each averaging observation returned in 'avgIndices'. 'obsInfo' gives the full observation vectors which were used to predict for an observation, as well as the weight given each observation.

preprocess\_testing *preprocess\_testing*

#### Description

Perform preprocessing for the testing data, including converting data to dataframe, and testing if the columns are consistent with the training data and encoding categorical data into numerical representation in the same way as training data.

#### Usage

```
preprocess_testing(x, categoricalFeatureCols, categoricalFeatureMapping)
```
#### Arguments

x A data frame of all training predictors.

categoricalFeatureCols

A list of index for all categorical data. Used for trees to detect categorical columns.

categoricalFeatureMapping

A list of encoding details for each categorical column, including all unique factor values and their corresponding numeric representation.

#### Value

A preprocessed training dataaset x

preprocess\_training *preprocess\_training*

#### **Description**

Perform preprocessing for the training data, including converting data to dataframe, and encoding categorical data into numerical representation.

#### Usage

```
preprocess_training(x, y)
```
#### Arguments

![](_page_35_Picture_122.jpeg)

#### Value

A list of two datasets along with necessary information that encodes the preprocessing.

![](_page_35_Picture_123.jpeg)

### Description

When a 'foresty' object is saved and then reloaded the Cpp pointers for the data set and the Cpp forest have to be reconstructed

#### Usage

```
relinkCPP_prt(object)
```
#### Arguments

object an object of class 'forestry' or class 'multilayerForestry'

#### Value

Relinks the pointer to the correct C++ object.

![](_page_35_Picture_124.jpeg)

#### Description

This wrapper function checks the forestry object, makes it saveable if needed, and then saves it.

#### Usage

```
saveForestry(object, filename, ...)
```
### Arguments

![](_page_35_Picture_125.jpeg)

### Value

Saves the forest into filename.

<span id="page-35-0"></span>

<span id="page-36-0"></span>scale\_center *scale\_center*

#### Description

Given a dataframe, scale and center the continous features

### Usage

scale\_center(x, categoricalFeatureCols, colMeans, colSd)

### Arguments

![](_page_36_Picture_116.jpeg)

### Value

A scaled and centered dataset x

```
testing_data_checker-forestry
                        Test data check
```
### Description

Check the testing data to do prediction

### Usage

```
testing_data_checker(object, newdata, hasNas)
```
#### Arguments

![](_page_36_Picture_117.jpeg)

### Value

A feature dataframe if it can be used for new predictions.

<span id="page-37-0"></span>training\_data\_checker *Training data check*

#### Description

Check the input to forestry constructor

#### Usage

```
training_data_checker(
 x,
 y,
 ntree,
 replace,
  sampsize,
 mtry,
 nodesizeSpl,
 nodesizeAvg,
 nodesizeStrictSpl,
 nodesizeStrictAvg,
 minSplitGain,
 maxDepth,
  interactionDepth,
  splitratio,
 OOBhonest,
  nthread,
 middleSplit,
  doubleTree,
  linFeats,
 monotonicConstraints,
 groups,
  featureWeights,
  deepFeatureWeights,
  observationWeights,
  linear,
  symmetric,
  scale,
 hasNas
\mathcal{L}
```
![](_page_37_Picture_138.jpeg)

![](_page_38_Picture_154.jpeg)

![](_page_39_Picture_149.jpeg)

### <span id="page-40-0"></span>unscale\_uncenter 41

![](_page_40_Picture_91.jpeg)

#### Value

A list of parameters after checking the selected parameters are valid.

unscale\_uncenter *unscale\_uncenter*

### Description

Given a dataframe, un scale and un center the continous features

### Usage

```
unscale_uncenter(x, categoricalFeatureCols, colMeans, colSd)
```
### Arguments

![](_page_40_Picture_92.jpeg)

### Value

A dataset x in it's original scaling

# <span id="page-41-0"></span>Index

adaptiveForestry *(*adaptiveForestry-forestry*)*, [3](#page-2-0) adaptiveForestry-forestry, [3](#page-2-0) addTrees, [7](#page-6-0) autoforestry, [7](#page-6-0) autohonestRF, [8](#page-7-0)

compute\_lp *(*compute\_lp-forestry*)*, [9](#page-8-0) compute\_lp-forestry, [9](#page-8-0) correctedPredict, [10](#page-9-0) CppToR\_translator, [12](#page-11-0)

forest\_checker, [18](#page-17-0) forestry, [12,](#page-11-0) *[20,](#page-19-0) [21](#page-20-0)* forestry-class, [17](#page-16-0)

```
getCI, 18
getOOB (getOOB-forestry), 19
getOOB,forestry-method
        (getOOB-forestry), 19
getOOB-forestry, 19
getOOBpreds (getOOBpreds-forestry), 20
getOOBpreds-forestry, 20
getSplitProps (getSplitProps-forestry),
        20
getSplitProps-forestry, 20
getVI, 21
```

```
honestRF, 22
```
impute\_features, [22](#page-21-0)

```
loadForestry, 23
```
make\_savable, [24](#page-23-0) make\_savable,forestry-method *(*make\_savable*)*, [24](#page-23-0) multilayer-forestry, [25](#page-24-0) multilayerForestry *(*multilayer-forestry*)*, [25](#page-24-0) plot-forestry, [29](#page-28-0) plot.forestry *(*plot-forestry*)*, [29](#page-28-0) predict-adaptiveForestry, [30](#page-29-0) predict-forestry, [31](#page-30-0) predict-multilayer-forestry, [33](#page-32-0) predict.adaptiveForestry *(*predict-adaptiveForestry*)*, [30](#page-29-0) predict.forestry *(*predict-forestry*)*, [31](#page-30-0) predict.multilayerForestry *(*predict-multilayer-forestry*)*, [33](#page-32-0) predictInfo, [34](#page-33-0) preprocess\_testing, [35](#page-34-0) preprocess\_training, [35](#page-34-0) relinkCPP\_prt, [36](#page-35-0) saveForestry, [36](#page-35-0) scale\_center, [37](#page-36-0) testing\_data\_checker *(*testing\_data\_checker-forestry*)*, [37](#page-36-0) testing\_data\_checker-forestry, [37](#page-36-0) training\_data\_checker, [38](#page-37-0)

unscale\_uncenter, [41](#page-40-0)